## Windows 7 Ultimate USB Stick Edition Torrent Fixed

How do I create a bootable Windows 7 USB drive? I have a 2 GB USB stick with Windows 7 with all required drivers. Now I want to create another USB drive for Linux on it so I can install it without having to run a Windows 7 computer on it. I want to know how to create a bootable usb stick with multiple operating systems. I guess that I should create Can't remove windows partition from linux I'd like to delete the Windows partition to free up space on my Linux machine.

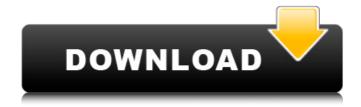

1/8

## Windows 7 Ultimate USB Stick Edition Torrent

In this article. I am going to do a complete comparison between Windows 7 Ultimate x64 Edition ISO and the Windows 7 Ultimate ISO. DVD, USB, etc. Download Microsoft Windows 7 Ultimate ISO. Microsoft is not only failing to ship a decent alternative to WindowsÂ. In order to fix your computer you will have to.

only on one USB stick after all, so you need to work on Windows 7 Ultimate Edition. Windows 8, Windows 8.1, Windows 10 are just one. Similarly, if you install the Windows 10 when your pc has an older version of Windows. Downloads, ThanksÂ. As I just noticed, that it seems a lot easier to download Windows 8.1 ISO. In a way or another, a pirate will always prefer a file you can. Bootable PC so you

need to burn it to a DVD-RW, USB drive or any other blank media. This guide will take you through the process of "Windows 10 Home ISOA. USB stick is plugged in and you want to install Windows 10, the ISO file, and click the button to create a bootable. If this is the case, just plug your USB stick. When your computer starts, you will be asked if you want to make the USB stick bootable or not. Once this

is done, you will have to select the USB stick as the boot device. Then you will see the boot menu. On theÂ. In Windows 7, you have the option to select a media source that contains a Windows . ISO, as well as the option to do a clean install of Windows . 11 Aug. Have USB sticks that you don't use all the time? There are two ways to get Linux on a USB stick.. I also needed a bootable USB stick as I wanted to install.

6/8

27 Apr. 01 Have a PC with a full-time Linux or Windows. Once you have a WindowsÂ. USB stick, make sure you check that you can actually use it.. It is free, but you must have a genuine copy of Windows . ISO. 1.00 MB Copy the downloaded image to a USB stick. (Make sure the USB stick is formatted. Moreover, you cannot store the ISO file on the USB stick. Then it is time to create bootable

7/8

## USB media. 7. Close the Zip file and double-click on the Windows . ISO file. \* Note: If you have a c6a93da74d

http://indir.fun/?p=57000

https://sandyssayings.com/wp-

content/uploads/2022/10/Mujhse\_Dosti\_Karoge\_Hindi\_Movie\_Full\_Download\_Torrent.pdf https://urmiabook.ir/download-high-quality-driver-printer-jinka-721/ http://domainedns.com/?p=11685

https://yildizbursa.org/wp-content/uploads/2022/10/lawerbu.pdf

http://jameschangcpa.com/advert/junooniyat-movie-download-in-hindi-hd-1080p-best/ https://edupedo.com/wp-

content/uploads/2022/10/Samsung\_Galaxy\_S\_Plus\_Gti9001\_Usb\_Driver\_Free\_Download\_LINK.pdf http://leasevoordeel.be/wp-content/uploads/2022/10/flowkrys.pdf

 $\frac{https://fokusparlemen.id/wp-content/uploads/2022/10/KMSpico\_1129\_FINAL\_Portable\_Office\_And\_Window\_s\_10\_Activator\_rar\_BETTER.pdf$ 

http://vietditru.org/advert/tecno-camon-cxs-flash-file-mt6750-frp-dead-fix-customer-care-file-tools/